# PIM Braindump WS20/21

diverse Teilnehmer 02.03.2021

#### Disclaimer:

Kein Anspruch auf Korrektheit. Konkrete Relationen und Dokumenteninhalte für Weighted Match unterscheiden sich von den in der realen Klausur und sind nur inhaltlich, mit dem Ziel eine lösbare Aufgabe gestellt zu haben, an die der Klausur angelehnt.

### 1 Dokumentenretreival

#### 1.1 Weighted Match

Es sei folgendes Lexikon gegeben.

Lex = (Taucheranzug, Nordsee, Taucherbrille, Neopren, Kompression, Arjen, Robben, Leuchtturm, Schutz)

Sowie folgende Dokumente mit Häufigkeit des Auftretens der Begriffe ∈ Lex

Dok1: Taucheranzug (2x), Nordsee(1x), Taucherbrille(3x), Neopren (4x), Kompression(3x) Dok2: Taucheranzug (3x), Schutz(2x), Neopren(1x) Dok3: Taucheranzug (1x), Robben(2x), Kompression(4x), Leuchtturm(1x)

Ein Nutzer stellt nun folgende Suchanfrage: Taucheranzug mit Schutz vor Robben Attacken

Füllen Sie die Tabelle mittels des Weighted Match Verfahrens aus und ranken Sie die Dokumente nach Eignung.

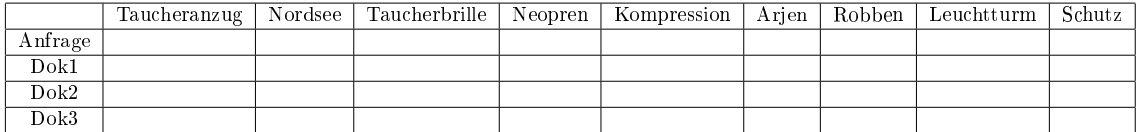

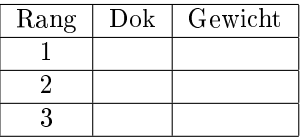

#### 1.2 Retreival Ziele

Welche 2 Ziele können beim Auffinden von gesuchten Dokumenten verfolgt werden?

Nennen und beschreiben Sie diese kurz.

Eine Suchmaschine wird mit folgendem Ziel entwickelt "Es sollen ausschließlich relevante Dok angezeigt werden". Welches der beiden Ziele wird hier verfolgt?

# 2 Datenmodellierung

Nennen Sie die 4 Schritte der Datenmodellierung kurz stichpunktartig.

## 3 SQL

Es sind folgende Relationen gegeben

 $Pilot(\underline{PersNr}, \text{Vorname}, \text{Nachname}, \text{Wohnort})$ Flug( $FlugNr$ ,  $\overline{PersNr}$ , Flugzeug, Start, Ziel, Flugzeit) Buchung $(\overline{FlugNr},$   $\overline{KundenNr}$ , Class, Preis)

Formulieren Sie folgende Anfragen in SQL

Geben Sie die Ziele aller Flüge mit einer Flugzeit von mehr als 90 Minuten aus

Geben Sie die Personalnummer sowie den Nachnamen aller Piloten aus die bereits mehr als 99 Flüge absolviert haben.

| FlugNr   | Flugzeit | COUNT(KundenNr) |
|----------|----------|-----------------|
|          | 120      | 50              |
|          | 240.     | NULL.           |
| $\cdots$ |          |                 |

(Es sind alle Flugnummern gelistet)

Welche Anfrage hat zu dieser Ergebnisrelation geführt?

# 4 XML

Erstellen Sie eine DTD zu einem Fuhrpark nach folgender Beschreibung. Ein Fuhrpark besteht aus einem Standort und mehreren PKWs Ein PKW hat zwischen 2 und 5 Sitzplätze (4 ist Standard), einen verpichtend anzugebenden Stundenpreis und eine optionale Farbe (als Attribute zu modellieren) Desweiteren besteht ein PKW aus einer ID, einem Hersteller (optional) und evtl. mehreren Schadensbeschreibungen .

<!DOCTYPE Fuhrpark[

Ein Mitarbeiter möchte nun folgenden PKW in den Fuhrpark einfügen.

```
<PKW Farbe="gruen">
        <ID>3</ID>
        <Hersteller>Volkswagen<Hersteller>
        <Schaden>Kratzer Beifahrertuer</Schaden>
\langle/PKW\rangle
```
Welche 2 Fehler haben sich hier eingeschlichen und gegen welches Kriterium eines fehlerfreien XML-Dokuments verstoßen diese?

Nennen Sie die aus der Vorlesung bekannte Abfragesprache für XML-Dokumente.

## 5 BPMS

Folie 28 auf Foliensatz 5 des Prozessmanagementteils gegeben, nummerierte Punkte waren leergelassen.

Ergänzen Sie die fehlenden Punkte und erklären Sie kurz den Zweck der Verwendung eines BPMS.

#### 6 eEPK

eEPK + Szenario Beschreibung gegeben.

Finden Sie 5 Fehler und geben Sie einen Fix dafür an

Fehlerarten sind im Stile falsches Gateway Funktion an falscher Verzweigung nach XOR Gateway Ereignis nach Funktion fehlt Funktion statt Prozesswegweiser Eine organisatorische Einheit fehlt

# 7 Qualitätsanalyse

In einem Unternehmen wurde ein neuer Geschäftsprozess eingeführt. In den ersten Tagen nach Rollout wurden folgende Daten gesammelt.

1000 Prozessdurchläufe dabei 15 mal falscher Mitarbeiter ausgewählt dabei 20 mal Fehler in der Anwendung 970 Prozessabläufe verliefen ohne Fehler 35 Mitarbeiter 3 Kaffeemaschinen im Büro

Berechnen Sie den First-Pass-Yield und die Fehlerrate.

## 8 BPMN

Wofür steht die Abkürzung BPMN 2.0? (ja ernsthaft)

Definieren Sie Kollaboration, sowie Orchestrierung und geben Sie die zugehörigen Connection Objects an.

1:1 Umsetzung der Übungsaufgabe "May the fork be with you" Prozessmanagement Task 2.6

BPMN mit Lücken gegeben (ca. 9 Lücken, darunter aber auch Dinge wie Blackbox Beschriftung), anhand von textueller Beschreibung ergänzen. Stellen für Ergänzung waren vorgegeben (sehr eindeutig lösbar)